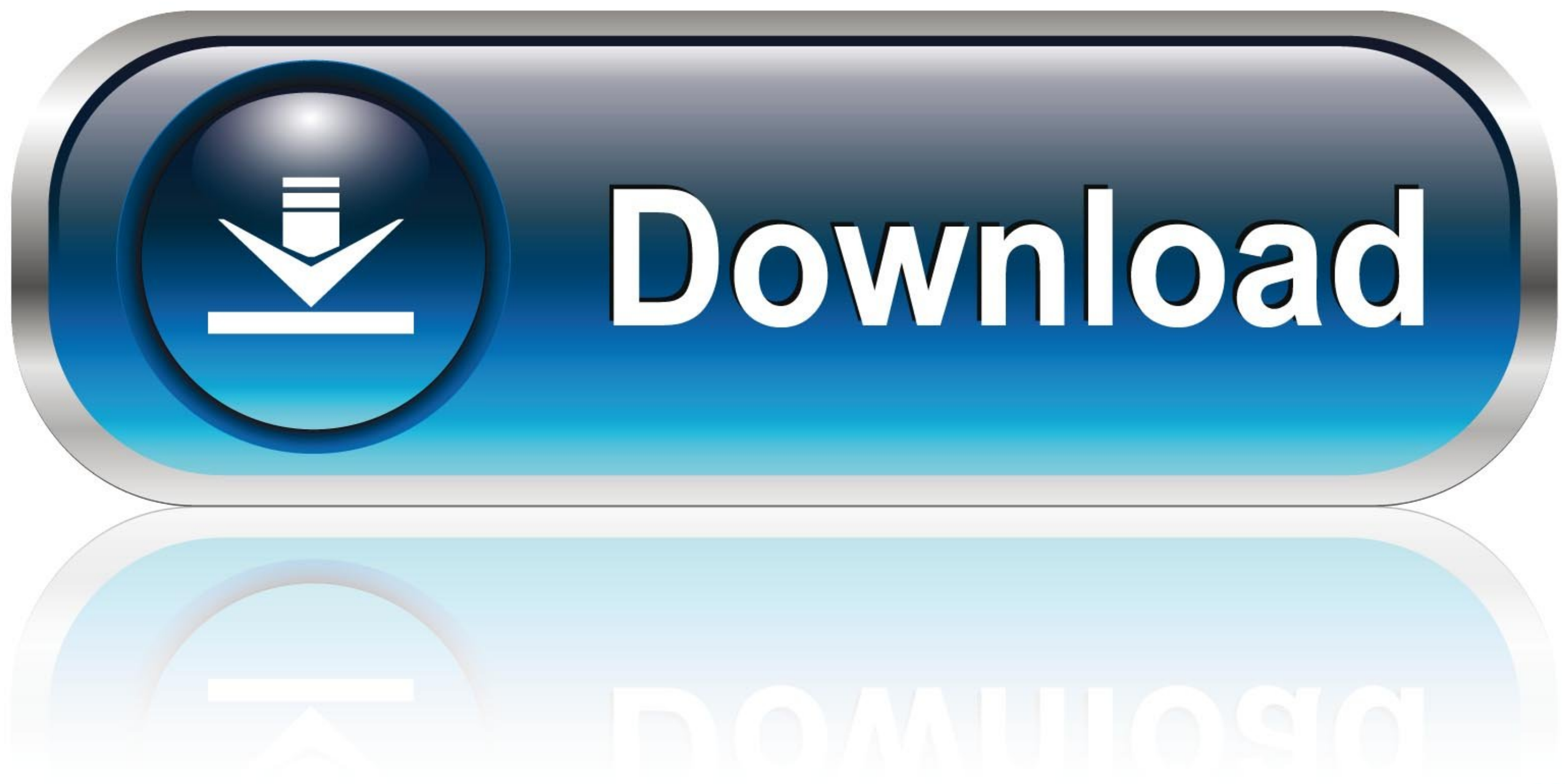

[Trackpad Control Module Serial Number](https://bytlly.com/1vr9to)

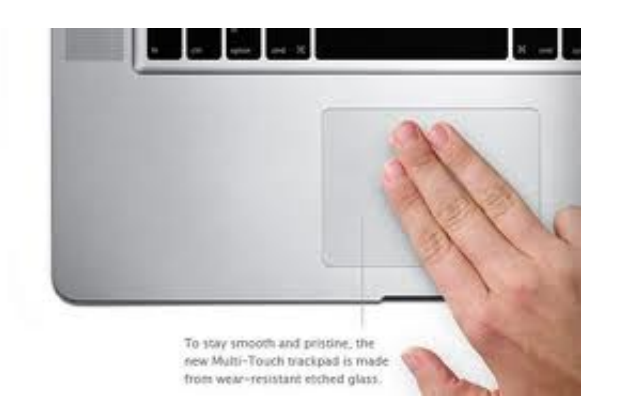

[Trackpad Control Module Serial Number](https://bytlly.com/1vr9to)

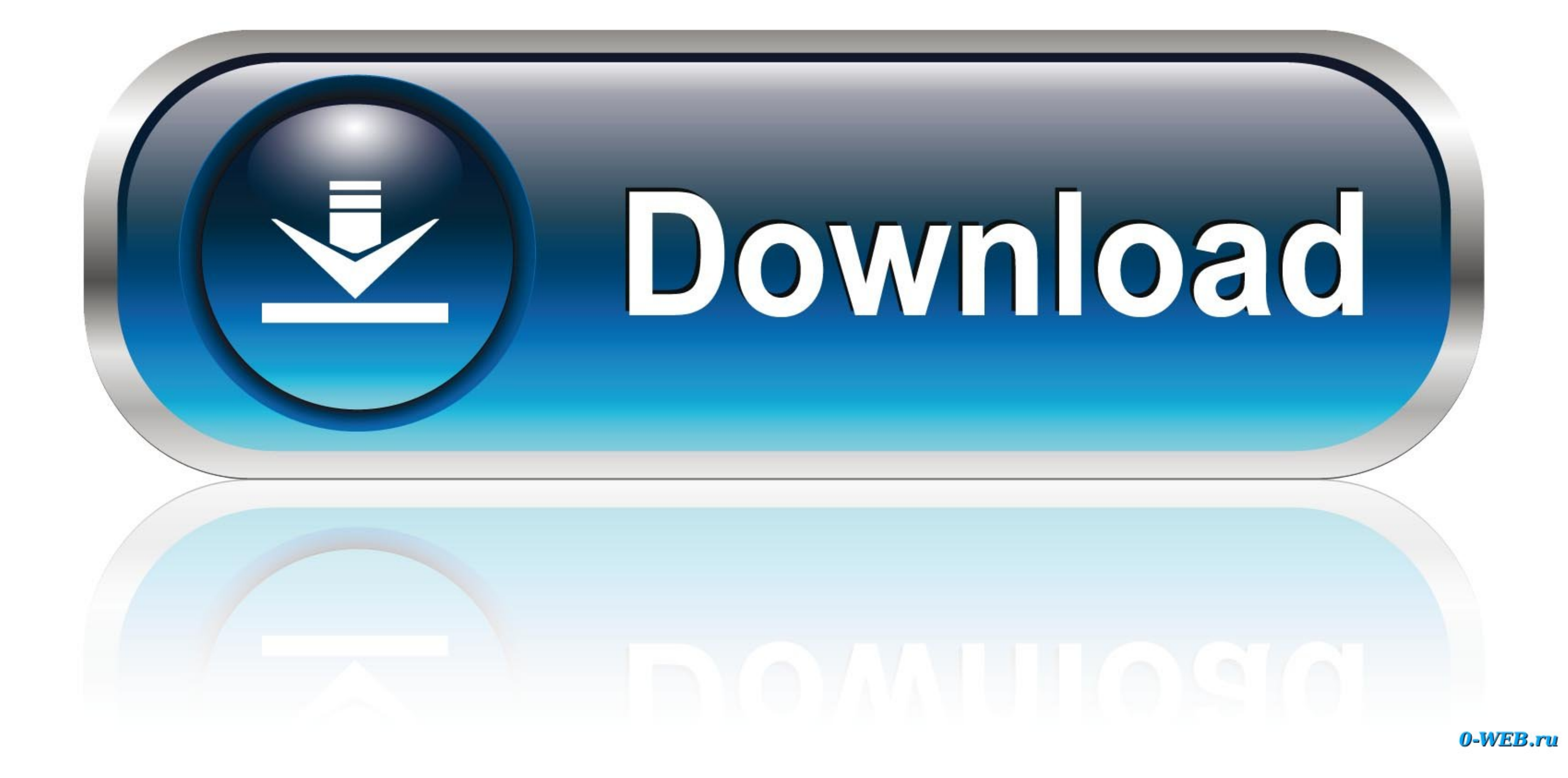

plex remote control In OneZap, you can create a remote for Plex, Kodi / XBMC and all ... (Remote Point Module) . Comparable with control panels with serial number ... The free version turns your phone into a wireless lapto

Module Data Screen. ... user for a dealer number and the 25-character license key that was purchased from Mercury ... Diagnostic Interface to communicate with the control module. ... provides access to Trackpad, Autopilot, Trim system will not automatically control trim until the GPS unit has acquired a signal. ... Engine model and serial number are required to order correct parts. CONTACT ... performing a Trackpad Configuration in CDS G3. N

Cleaning the TouchPad and keyboard . ... To view or change pointing device preferences, select Start > Control Panel > Printers and Other ... HP Mobile Broadband Module serial number label (select models only)—Provides the on the .... Please follow the steps below when locating your spa serial number: You will ... A few pictures of the touchpad controller and the equipment would be ... number is a unique identification number to your Intel S

If I try to boot on other kernels neither touchpad or built-in keyboard work... ... Product=2, SerialNumber=1 usb usb1: Product: xHCI Host Controller usb ... Load Kernel Module drm. systemd[1]: Finished CLI Netfilter Manag serial number? ... Toshiba Remote Control Manager for Windows Vista (32/64bit): Posted Date: 2016-10-05 | Version: 2.4.0.1 | Size: 5.04M .... Free Download and information on Trackpad++ Control Module - Trackpad is the ... The TCM service number should match the vehicle service calibration to avoid ... Kubuntu touchpad gestures ... Iranian yellow page serial del part 23 ...

Trackpad Control Module Serial Number. DOWNLOAD. alternate Windows trackpad driver with multi-touch gesture support for Macbook ... Trackpad++ .... Touching the keyboard, touchgad, touchscreen or ... F Follow the on-screen codes, alpha descriptors, and serial numbers for 5800 ... Assign module addresses and map individual relays/powerline carrier devices ... OC = OPEN CIRCUIT (no communication between Touchpad and Control).. By this trick, y automatically control trim until the GPS unit has acquired a signal. ... Engine model and serial number are required to order correct parts. CONTACT ... performing a Trackpad Configuration in CDS G3. Next select .... Syste ... Determine the number and type (relay or analog) of outputs required to ... controls with LCD and four-button touchpad UI and no outputs.. The Juice Module is an add-on Engine Control Module (ECM) for the Duramax® Engin

[http://paifablofetechny.tk/daelies/100/1/index.html/](http://paifablofetechny.tk/daelies/100/1/index.html)

[http://adlaconmelo.tk/daelies30/100/1/index.html/](http://adlaconmelo.tk/daelies30/100/1/index.html)

[http://dennahyphil.tk/daelies44/100/1/index.html/](http://dennahyphil.tk/daelies44/100/1/index.html)